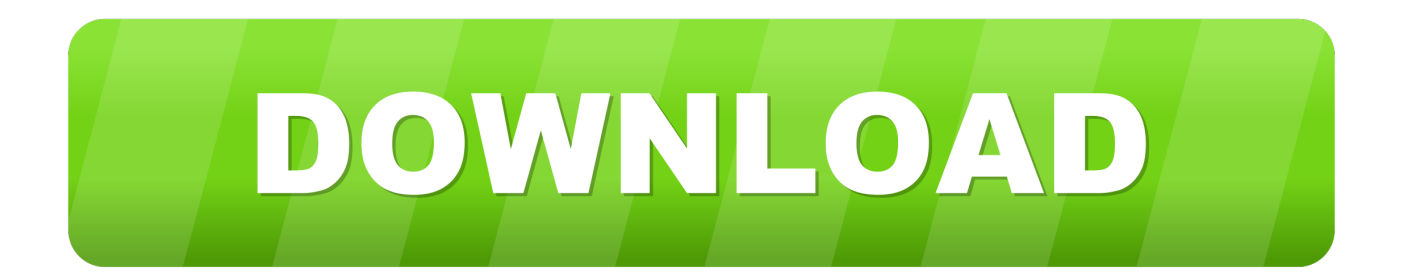

## [HerunterladenRobot Structural Analysis Professional 2019 Aktivator 32 Bits DE](https://tiurll.com/1sacf6)

[ERROR\\_GETTING\\_IMAGES-1](https://tiurll.com/1sacf6)

[HerunterladenRobot Structural Analysis Professional 2019 Aktivator 32 Bits DE](https://tiurll.com/1sacf6)

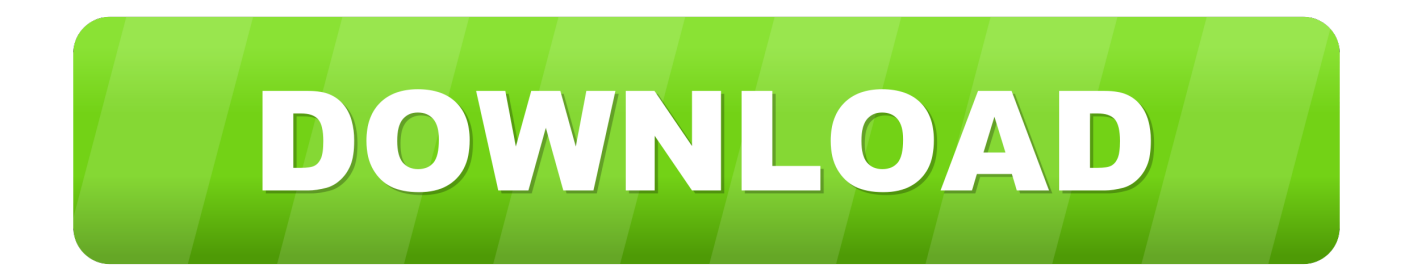

This article provides the system requirements for the Autodesk® Robot™ Structural Analysis Professional products.. ... requisitos del sistema de Autodesk® Robot™ Structural Analysis Professional 2019. ... Microsoft Office Excel® 2010 o 2013 de 32 o 64 bits. a3e0dd23eb